ESO SCIENCE DATA PRODUCTS STANDARD

*Doc. No. GEN-SPE-ESO-33000-5335, Issue 5*

*Addendum Date: 06/03/2017*

# **Interferometric Data - PIONIER**

This section of the SDP standard defines the format for reduced data obtained with PIONIER at the VLTI interferometer. PIONIER is the first interferometric instrument with data to be ingested via the Phase 3 process. The format of the main header of the data files follows the OIFITS2 standard [RD2], but includes additional main header keywords suitable for database queries, while the binary extensions format follows the OIFITS1 standard [RD1]. OIFITS1 is used to exchange visibility data by most interferometers past and present. The format is based on FITS binary extension tables. Version 2.0 of the format was developed by a working group under the auspices of the (former) IAU Commission 54 and includes, while being backwards compatible with OIFITS1, additional support for new data products to be delivered by the VLTI instruments GRAVITY and MATISSE, as well as other interferometric instruments under consideration in the community. In the following, the term OIFITS shall refer to both versions of the standard.

The data format being described in this document applies to PIONIER data. Updates to this document may be required to deal with data from other interferometric instruments at a later stage.

### *References*

[RD1] Pauls et al. (2005), PASP 117, 1255 [RD2] Duvert et al. (2017), A&A 597, 8

# *General requirements*

Interferometric (calibrated) data products include (squared) visibility amplitudes and closure phases, together with accompanying information on stations, targets, and wavelengths, that are stored in binary extension tables (in any order), following the main header. The standard applies to single OB, single target and single instrument OIFITS files only.

In order to be compliant with OIFITS, the following extensions OI ARRAY, OI\_TARGET, OI\_WAVELENGTH, OI\_VIS2, and OI\_T3 and their associated mandatory keywords, see Tables 3, 4, 5, 6, 7, 8, must be provided. Neither keywords nor columns appear in a specific sequence in a table extension.

# *Data product category and associated ancillary data*

The visibility data are the primary products. For each of the main science products, two associated files have to be provided, as described in Table 1 below. Other types of ancillary data may be optionally associated as separate files.

**Table 1: Pre-defined values for the header keywords PRODCATG and ASSOC***i* **defining the category of respectively the main science product and the required associated files.**

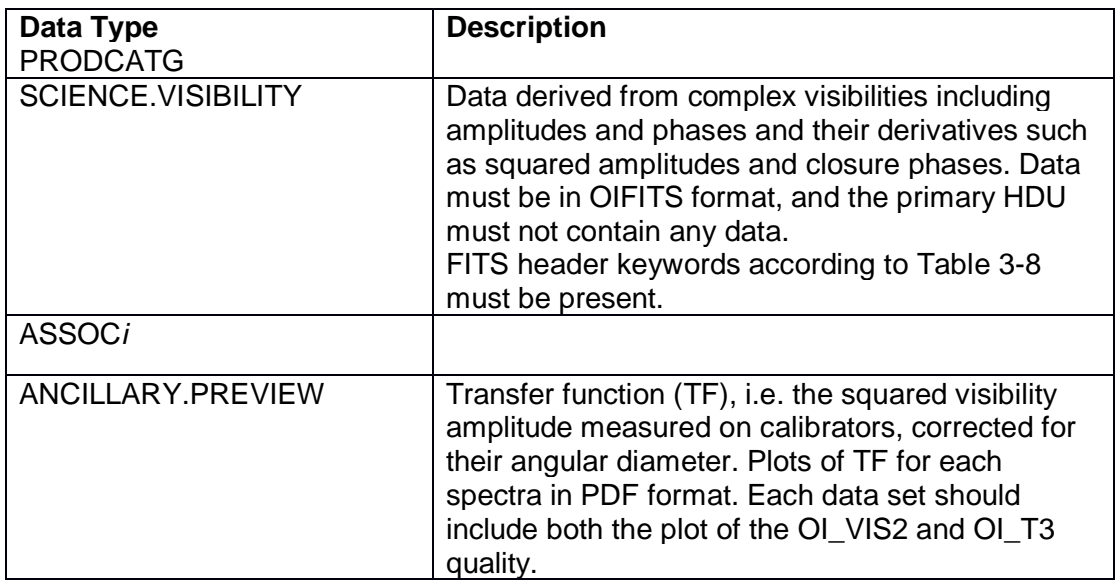

# *FITS Keyword Definitions*

**Table 2: Definition and guidelines for the header keywords specific to interferometry** 

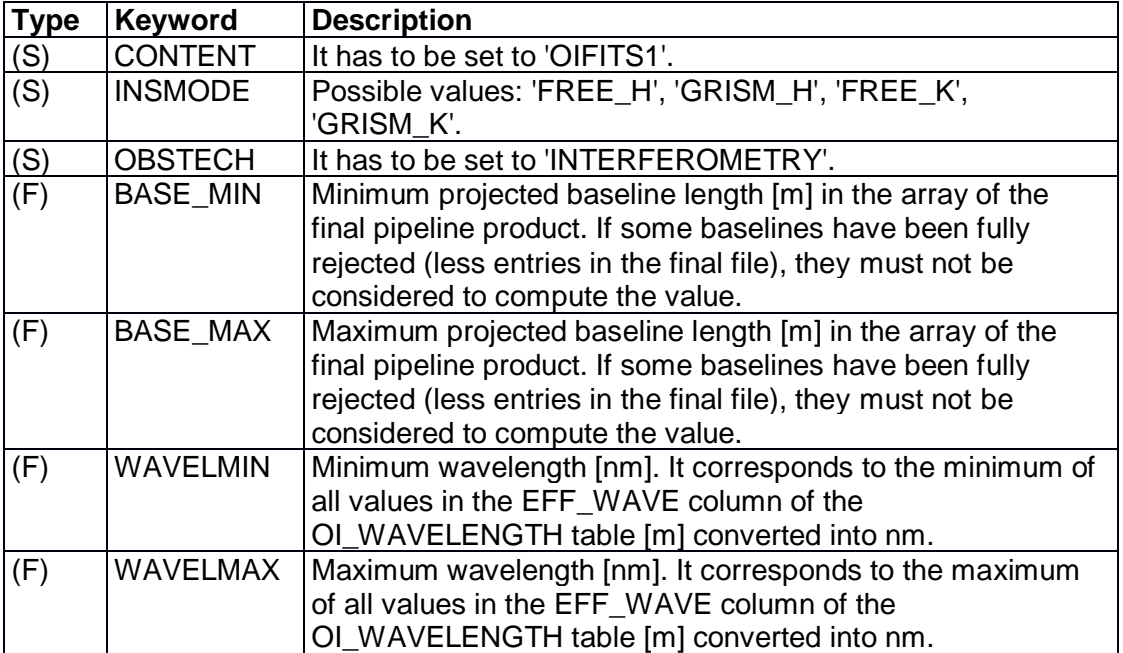

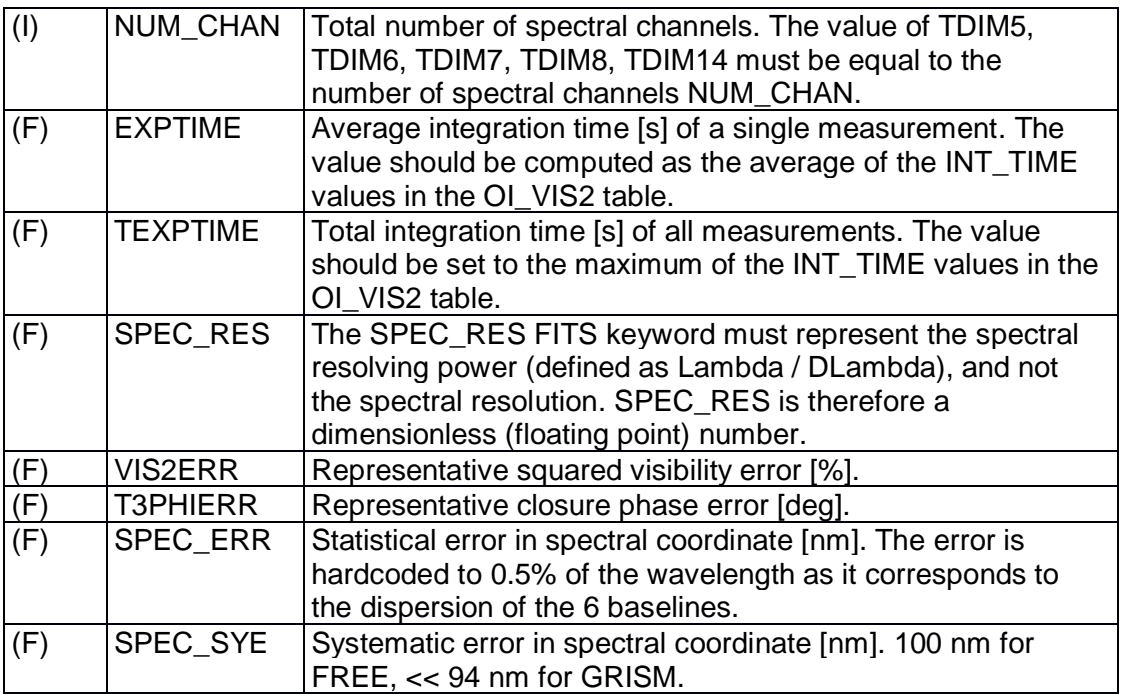

#### **Table 3: Comprehensive list of primary header keywords for the single object OIFITS interferometric data file.**

```
SIMPLE = T / file does conform to FITS standard
BITPIX = 16 / number of bits per data pixel
NAXIS = 0 / number of data axes
EXTEND = T / FITS Extension may be present
ORIGIN = 'ESO ' / European Southern Observatory
DATE = '2015-11-27T06:35:39' / file creation date (YYYY-MM-DDThh:mm:ss UT)
DATE-OBS= '2015-11-27T06:35:39.0288' / Observing date
CONTENT = 'OIFITS1 ' / Format of the file
REFERENC= '2011A&A...535A..67L' / Bibliographic reference
TELESCOP= 'ESO-VLTI-A1234' / ESO telescope (keyword ARRNAME)
INSTRUME= 'PIONIER ' / Instrument name
INSMODE = 'GRISM_H ' / Instrument mode (keyword INSNAME)
SPECSYS = 'TOPOCENT' / Reference frame for spectral coordinates
OBJECT = 'l_Car ' / Original target (TARGET)
RA = 146.310401 / [deg] target position J2000 (keyword RAEP0)
DEC = -62.50787 / [deg] target position J2000 (keyword DECEP0)
EQUINOX = 2000 / Standard FK5
RADECSYS= 'FK5 ' / Coordinate system
```

```
EXPTIME = 128.000001907349 / [s] Average exposure of a single measurement
TEXPTIME= 128.000001907349 / [s] Maximum exposure of a single measurement
MJD-OBS = 57353.2730716146 / Start of observations (Modified Julian Date)
MJD-END = 57353.2745530961 / End of observations (Modified Julian Date)
TIMESYS = 'UTC ' / Time system used
PROG ID = '096.D-0441(A)' / ESO programme identification
OBID1 = 200368734 / Observation block ID
PROCSOFT= 'pndrs v3.52' / Data reduction software and version
PRODCATG= 'SCIENCE.VISIBILITY' / Data product category
OBSTECH = 'INTERFEROMETRY' / Observing technique (keyword DPR TECH)
BASE_MIN= 57.9660524541151 / [m] Minimum baseline length
BASE_MAX= 129.309443345079 / [m] Maximum baseline length
WAVELMIN= 1536.03696162463 / [nm] Minimum wavelength
WAVELMAX= 1771.0212887323 / [nm] Maximum wavelength
NUM CHAN= 6 / Number of spectral channels
SPEC ERR= 8.28757350745946 / [nm] Statistical error in spectral coordinate
SPEC SYE= 16.5751470149189 / [nm] Systematic error in spectral coordinate
SPEC_RES= 34.5315559797759 / Spectral resolving power
VIS2ERR = 0.000404414945611772 / Square Visibility error (median)
T3PHIERR= 1.6275834947949 / [deg] Closure phase error (median)
PROV1 = 'PIONI.2015-11-27T06:32:55.531.fits' / Originating science ARCFILE
PROV2 = 'PIONI.2015-11-27T06:33:36.443.fits' / Originating science ARCFILE
PROV3 = 'PIONI.2015-11-27T06:34:17.484.fits' / Originating science ARCFILE
PROV4 = 'PIONI.2015-11-27T06:34:58.469.fits' / Originating science ARCFILE
PROV5 = 'PIONI.2015-11-27T06:35:39.029.fits' / Originating science ARCFILE
NCOMBINE= 5 / Number of combined raw science
ASSON1 = '2015-11-26_TF_vis2_setup02_bin03.pdf'
ASSOC1 = 'ANCILLARY.PREVIEW'
ASSOM1 = '166be98ea9403c256948063e120d2b9b' / MD5 checksum
ASSON2 = '2015-11-26 TF t3phi setup02 bin03.pdf'
ASSOC2 = 'ANCILLARY.PREVIEW'
ASSOM2 = 'e81f42d709910210ab1b9ad36e5b0723' / MD5 checksum
CHECKSUM= 'LNAaMN4RLN9XLN9X' / HDU checksum updated 2016-11-17T09:31:54
DATASUM = ' 0' / data unit checksum updated
2015-11-27T06:36:16
END
```

```
Table 4: Comprehensive list of extension header keywords of the OI_TARGET table.
XTENSION= 'BINTABLE' / binary table extension
BITPIX = 8 / 8 - bit bytes
```
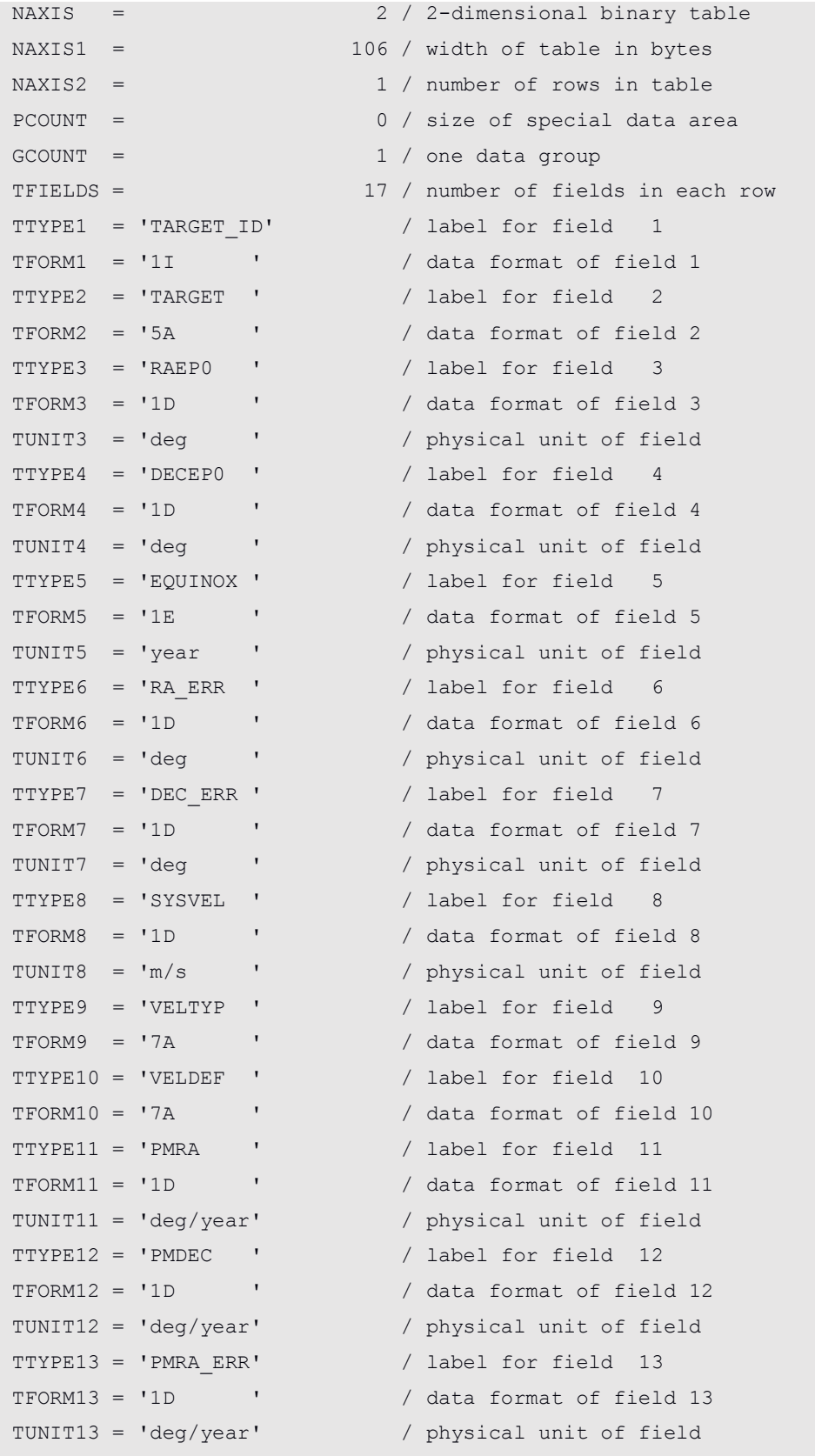

```
TTYPE14 = 'PMDEC_ERR' / label for field 14
TFORM14 = '1D ' / data format of field 14
TUNIT14 = 'deg/year' / physical unit of field
TTYPE15 = 'PARALLAX' / label for field 15
TFORM15 = '1E ' / data format of field 15
TUNIT15 = 'deg ' / physical unit of field
TTYPE16 = 'PARA_ERR' / label for field 16
TFORM16 = '1E ' / data format of field 16
TUNIT16 = 'deg ' / physical unit of field
TTYPE17 = 'SPECTYP ' / label for field 17
TFORM17 = '1A ' / data format of field 17
EXTNAME = 'OI_TARGET' / name of this binary table extension
OI_REVN = 1 / Revision number of the table definition
CHECKSUM= '6clY8ZkY6bkY6ZkY' / HDU checksum updated 2016-11-17T09:31:54
DATASUM = '2705106827' / data unit checksum updated
2016-11-17T09:31:54
END
```
**Table 5: Comprehensive list of extension header keywords of the OI\_WAVELENGTH table.**

```
XTENSION= 'BINTABLE' / binary table extension
BITPIX = 8 / 8 - bit bytesNAXIS = 2 / 2-dimensional binary table
NAXIS1 = 8 / width of table in bytesNAXIS2 = 6 / number of rows in table
PCOUNT = 0 / size of special data area
GCOUNT = 1 / one data group
TFIELDS = 2 / number of fields in each row
TTYPE1 = 'EFF_WAVE' / label for field 1
TFORM1 = '1E ' / data format of field 1
TUNIT1 = 'm ' / physical unit of field
TTYPE2 = 'EFF_BAND' / label for field 2
TFORM2 = '1E ' / data format of field 2
TUNIT2 = 'm ' / physical unit of field
EXTNAME = 'OI_WAVELENGTH' / name of this binary table extension
OI REVN = 1 / Revision number of the table definition
INSNAME = 'PIONIER_Pnat(1.5360370/1.7710213)'
CHECKSUM= 'HWNZITKWHTKWHTKW' / HDU checksum updated 2016-11-17T09:31:54
DATASUM = '1997259261' / data unit checksum updated
2016-11-17T09:31:54
END
```
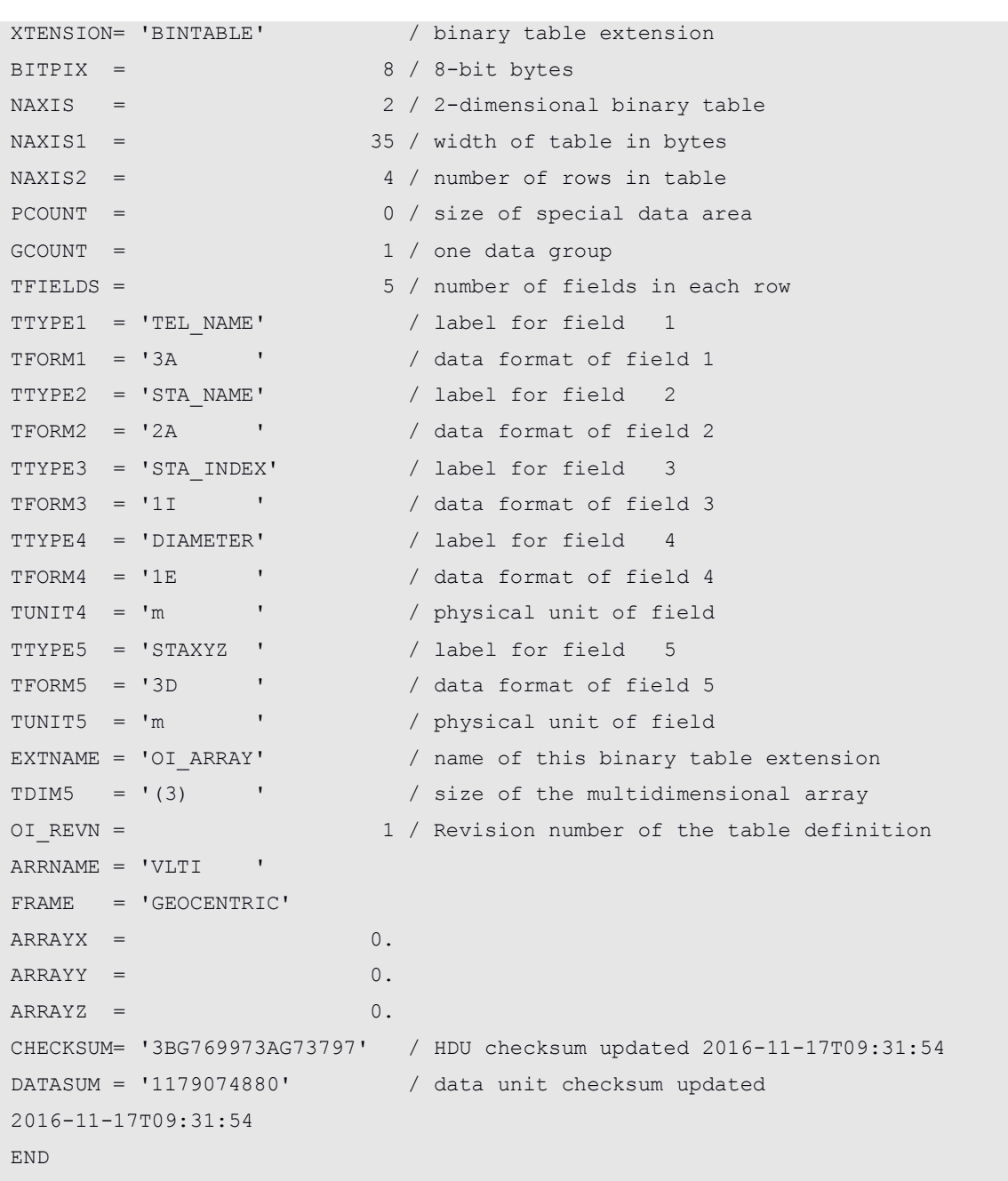

**Table 6: Comprehensive list of extension header keywords of the OI\_ARRAY table.**

#### **Table 7: Comprehensive list of extension header keywords of the OI\_VIS2 table.**

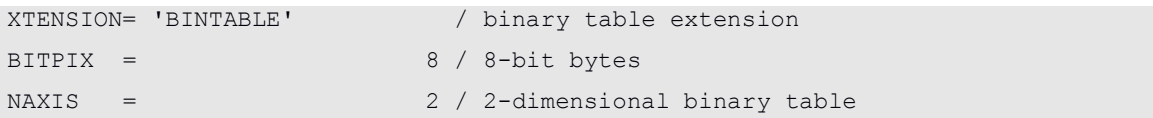

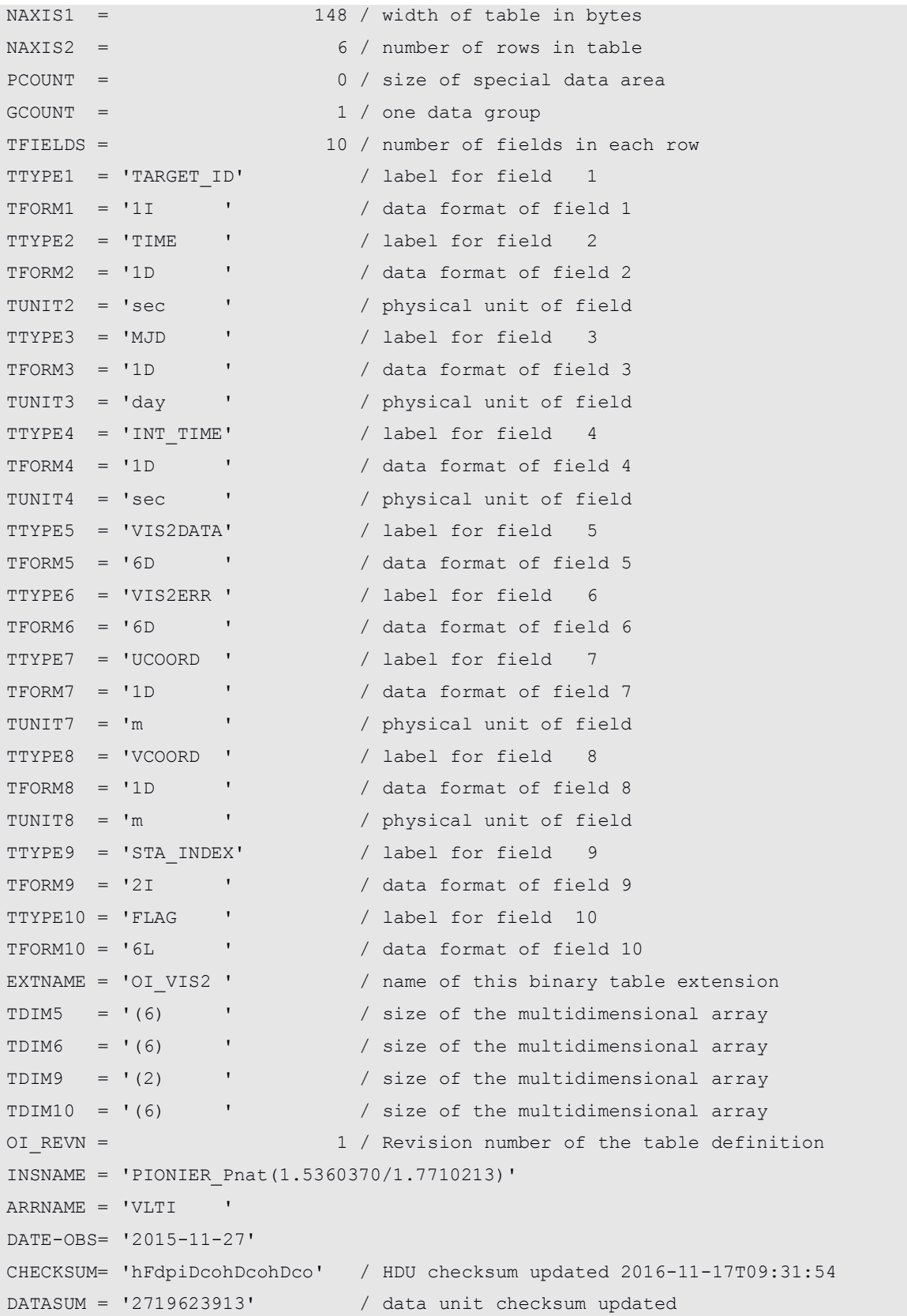

#### **Table 8: Comprehensive list of extension header keywords of the OI\_T3 table.**

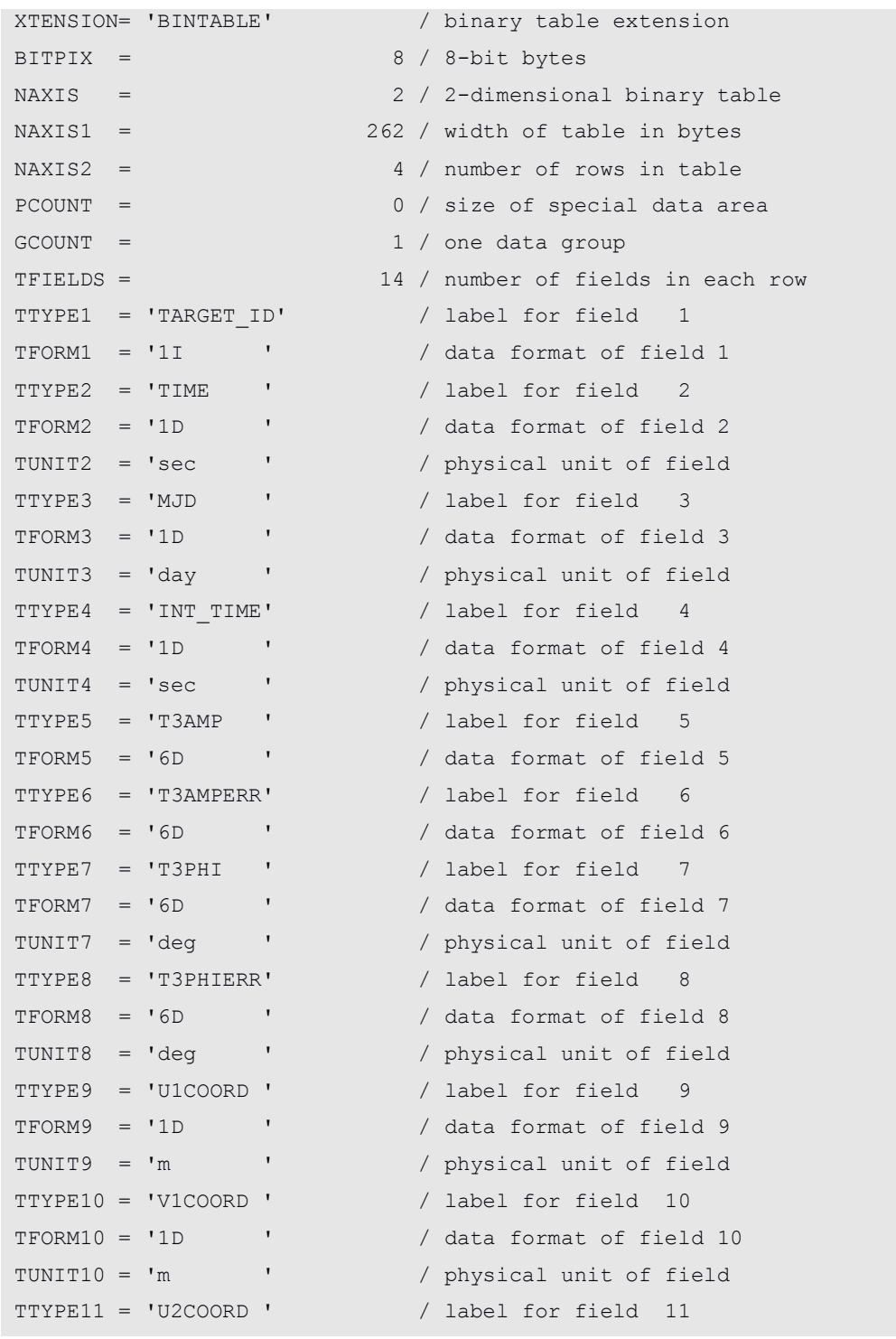

```
TFORM11 = '1D ' / data format of field 11
TUNIT11 = 'm ' / physical unit of field
TTYPE12 = 'V2COORD ' / label for field 12
TFORM12 = '1D ' / data format of field 12
TUNIT12 = 'm ' / physical unit of field
TTYPE13 = 'STA_INDEX' / label for field 13
TFORM13 = '3I ' / data format of field 13
TTYPE14 = 'FLAG ' / label for field 14
TFORM14 = '6L ' / data format of field 14
EXTNAME = 'OTT3 ' / name of this binary table extension
TDIM5 = '(6) ' / size of the multidimensional array
TDIM6 = '(6) ' / size of the multidimensional array
TDIM7 = '(6) ' / size of the multidimensional array
TDIM8 = '(6) ' / size of the multidimensional array
TDIM13 = '(3) ' size of the multidimensional array
TDIM14 = '(6) ' size of the multidimensional array
OI_REVN = 1 / Revision number of the table definition
INSNAME = 'PIONIER_Pnat(1.5360370/1.7710213)'
ARRNAME = 'VLTI '
DATE-OBS= '2015-11-27'
CHECKSUM= '21MM30JL20JL20JL' / HDU checksum updated 2016-11-17T09:31:54
DATASUM = '1007498893' / data unit checksum updated
2016-11-17T09:31:54
END
```